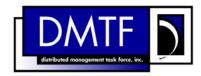

2

3

4

**Document Number: DSP0815** 

Date: 2009-06-04

Version: 1.0.0

# **Ethernet Port Profile SM CLP Command Mapping** 5 **Specification**

7 **Document Type: Specification** 

8 **Document Status: DMTF Standard** 

**Document Language: E** 9

11 | Copyright notice

- 12 Copyright © 2006, 2009 Distributed Management Task Force, Inc. (DMTF). All rights reserved.
- 13 DMTF is a not-for-profit association of industry members dedicated to promoting enterprise and systems
- 14 management and interoperability. Members and non-members may reproduce DMTF specifications and
- documents, provided that correct attribution is given. As DMTF specifications may be revised from time to
- time, the particular version and release date should always be noted.
- 17 Implementation of certain elements of this standard or proposed standard may be subject to third party
- 18 patent rights, including provisional patent rights (herein "patent rights"). DMTF makes no representations
- 19 to users of the standard as to the existence of such rights, and is not responsible to recognize, disclose,
- 20 or identify any or all such third party patent right, owners or claimants, nor for any incomplete or
- 21 inaccurate identification or disclosure of such rights, owners or claimants. DMTF shall have no liability to
- any party, in any manner or circumstance, under any legal theory whatsoever, for failure to recognize,
- disclose, or identify any such third party patent rights, or for such party's reliance on the standard or
- 24 incorporation thereof in its product, protocols or testing procedures. DMTF shall have no liability to any
- party implementing such standard, whether such implementation is foreseeable or not, nor to any patent
- owner or claimant, and shall have no liability or responsibility for costs or losses incurred if a standard is
- 27 withdrawn or modified after publication, and shall be indemnified and held harmless by any party
- 28 implementing the standard from any and all claims of infringement by a patent owner for such
- 29 implementations.
- For information about patents held by third-parties which have notified the DMTF that, in their opinion,
- 31 such patent may relate to or impact implementations of DMTF standards, visit
- 32 http://www.dmtf.org/about/policies/disclosures.php.

# 33 CONTENTS

| 34       | For                                                      | reword                          | 5  |
|----------|----------------------------------------------------------|---------------------------------|----|
| 35       | Intr                                                     | roduction                       | 6  |
| 36       | 1                                                        | Scope                           |    |
| 37       | 2                                                        | Normative References            |    |
| 38       | _                                                        | 2.1 Approved References         | 7  |
| 39       |                                                          | 2.2 Other References            | 7  |
| 40       | 3                                                        | Terms and Definitions           | 7  |
| 41       | 4                                                        | Symbols and Abbreviated Terms   | 8  |
| 42       | 5                                                        | Recipes                         | 9  |
| 43       | 6                                                        | Mappings                        |    |
| 44       |                                                          | 6.1 CIM_EthernetPort            | 9  |
| 45       | ΑN                                                       | INEX A (informative) Change Log | 15 |
| 46       |                                                          |                                 |    |
|          |                                                          |                                 |    |
| 47       | Та                                                       | ables                           |    |
| 48<br>49 | Table 1 – Command Verb Requirements for CIM_EthernetPort |                                 |    |

| 51       | Foreword                                                                                                    |  |  |
|----------|----------------------------------------------------------------------------------------------------|--|--|
| 52<br>53 | The Ethernet Port Profile SM CLP Command Mapping Specification (DSP0815) was prepared by the Server Management Working Group.         |  |  |
| 54       | Conventions                                                                                                    |  |  |
| 55<br>56 | The pseudo-code conventions utilized in this document are the Recipe Conventions as defined in SNIA <u>SMI-S 1.1.0</u> , section 7.6. |  |  |
| 57       | Acknowledgements                                                                                                    |  |  |
| 58<br>59 | The authors wish to acknowledge the following participants from the DMTF Server Management Working Group:                             |  |  |
| 60       | Aaron Merkin – IBM                                                                                                    |  |  |
| 61       | Jon Hass – Dell                                                                                                    |  |  |
| 62       | Khachatur Papanyan – Dell                                                                                                    |  |  |
| 63       | Jeff Hilland – HP                                                                                                    |  |  |
| 64       | Christina Shaw – HP                                                                                                    |  |  |
| 65       | Perry Vincent – Intel                                                                                                    |  |  |
| 66       | <ul> <li>John Leung – Intel</li> </ul>                                                                                                |  |  |

| 68  | Introduction |
|-----|--------------|
| no. |              |

Profile.

| 69 | This document defines the SM CLP mapping for CIM elements described in the <u>Ethernet Port Profile</u> . The |
|----|----------------------------------------------------------------------------------------------------|
| 70 | information in this specification, combined with the SM CLP-to-CIM Common Mapping Specification 1.0,          |
| 71 | is intended to be sufficient to implement SM CLP commands relevant to the classes, properties and             |
| 72 | methods described in the <u>Ethernet Port Profile</u> using CIM operations.                                   |
| 73 | The target audience for this specification is implementers of the SM CLP support for the <i>Ethernet Port</i> |

76

# Ethernet Port Profile SM CLP Command Mapping Specification

# 77 **1 Scope**

- 78 This specification contains the requirements for an implementation of the SM CLP to provide access to,
- and implement the behaviors of, the Ethernet Port Profile.

# 80 2 Normative References

- 81 The following referenced documents are indispensable for the application of this document. For dated
- 82 references, only the edition cited applies. For undated references, the latest edition of the referenced
- 83 document (including any amendments) applies.

# 84 2.1 Approved References

- 85 DMTF DSP1014, Ethernet Port Profile 1..0,
- 86 http://www.dmtf.org/standards/published documents/DSP1014 1.0.pdf
- 87 DMTF DSP0216, SM CLP-to-CIM Common Mapping Specification 1.0.
- http://www.dmtf.org/standards/published\_documents/DSP0216\_1.0.pdf
- 89 SNIA, Storage Management Initiative Specification (SMI-S) 1.1.0,
- 90 <a href="http://www.snia.org/tech">http://www.snia.org/tech</a> activities/standards/curr standards/smi

## 91 2.2 Other References

- 92 ISO/IEC Directives, Part 2, Rules for the structure and drafting of International Standards,
- 93 http://isotc.iso.org/livelink/livelink.exe?func=ll&objld=4230456&objAction=browse&sort=subtype

# 94 3 Terms and Definitions

- 95 For the purposes of this document, the following terms and definitions apply.
- 96 3.1
- 97 **can**
- 98 used for statements of possibility and capability, whether material, physical, or causal
- 99 3.2
- 100 cannot
- 101 used for statements of possibility and capability, whether material, physical or causal
- 102 3.3
- 103 conditional
- 104 indicates requirements to be followed strictly in order to conform to the document when the specified
- 105 conditions are met

- 106 **3.4**
- 107 mandatory
- 108 indicates requirements to be followed strictly in order to conform to the document and from which no
- 109 deviation is permitted
- 110 **3.5**
- 111 may
- indicates a course of action permissible within the limits of the document
- 113 **3.6**
- 114 need not
- indicates a course of action permissible within the limits of the document
- 116 **3.7**
- 117 optional
- indicates a course of action permissible within the limits of the document
- 119 **3.8**
- 120 shall
- 121 indicates requirements to be followed strictly in order to conform to the document and from which no
- 122 deviation is permitted
- 123 **3.9**
- 124 shall not
- 125 indicates requirements to be followed strictly in order to conform to the document and from which no
- 126 deviation is permitted
- 127 **3.10**
- 128 should
- 129 indicates that among several possibilities, one is recommended as particularly suitable, without
- 130 mentioning or excluding others, or that a certain course of action is preferred but not necessarily required
- 131 **3.11**
- 132 **should not**
- 133 indicates that a certain possibility or course of action is deprecated but not prohibited

# 134 4 Symbols and Abbreviated Terms

- The following symbols and abbreviations are used in this document.
- 136 **4.1**
- 137 **CIM**
- 138 Common Information Model
- 139 **4.2**
- 140 **CLP**
- 141 Command Line Protocol
- 142 **4.3**
- 143 **DMTF**
- 144 Distributed Management Task Force

- 145 **4.4**
- 146 **IETF**
- 147 Internet Engineering Task Force
- 148 **4.5**
- 149 **SM**
- 150 Server Management
- 151 **4.6**
- 152 **SMI-S**
- 153 Storage Management Initiative Specification
- 154 **4.7**
- 155 **SNIA**
- 156 Storage Networking Industry Association
- 157 **4.8**
- 158 **UFsT**
- 159 User Friendly selection Tag

# 160 **5 Recipes**

- The following is a list of the common recipes used by the mappings in this specification. For a definition of each recipe, see the *SM CLP-to-CIM Common Mapping Specification 1.0* (DSP0216).
- smStartRSC()
- smStopRSC()
- smResetRSC()
- smShowInstance()
- smShowInstances()
- smSetInstance()
- smShowAssociationInstances()
- smShowAssociationInstance()
- 171 This mapping does not define any recipes for local reuse.

# 172 6 Mappings

- 173 The following sections detail the mapping of CLP verbs to CIM Operations for each CIM class defined in
- the <u>Ethernet Port Profile</u>. Requirements specified here related to support for a CLP verb for a particular
- 175 class are solely within the context of this profile.

## 176 **6.1 CIM\_EthernetPort**

- 177 The cd and help verbs shall be supported as described in DSP0216.
- 178 Table 1 lists each SM CLP verb, the required level of support for the verb in conjunction with instances of
- the target class, and, when appropriate, a cross-reference to the section detailing the mapping for the
- 180 verb and target. Table 1 is for informational purposes only; in case of a conflict between Table 1 and

requirements detailed in the following sections, the text detailed in the following sections supersedes the information in Table 1.

#### Table 1 – Command Verb Requirements for CIM EthernetPort

| Command Verb | Requirement   | Comments   |
|--------------|---------------|------------|
| create       | Not supported |            |
| delete       | Not supported |            |
| dump         | Not supported |            |
| load         | Not supported |            |
| reset        | May           | See 6.1.2. |
| set          | May           | See 6.1.3. |
| show         | Shall         | See 6.1.5. |
| start        | May           | See 6.1.6. |
| stop         | May           | See 6.1.7. |

No mapping is defined for the following verbs for the specified target: create, delete, dump, and load.

## 6.1.1 Ordering of Results

- When results are returned for multiple instances of CIM\_EthernetPort, implementations shall utilize the following algorithm to produce the natural (that is, default) ordering:
- Results for CIM EthernetPort are unordered; therefore, no algorithm is defined.

#### 189 **6.1.2 Reset**

183

185

- 190 This section describes how to implement the reset verb when applied to an instance of
- 191 CIM\_EthernetPort. Implementations may support the use of the reset verb with CIM\_EthernetPort.
- 192 The reset verb is used to initiate a reset of the CIM\_EthernetPort.

## 193 6.1.2.1 Reset a Single Instance

- 194 This command form is for the initiation of a reset action against a single endpoint. The mapping is
- implemented as an invocation of the RequestStateChange() method on the instance.

#### 196 **6.1.2.1.1 Command Form**

197 reset <CIM\_EthernetPort single object>

## 198 **6.1.2.1.2 CIM Requirements**

```
uint16 EnabledState;
uint16 RequestedState;
uint32 EnabledLogicalElement.RequestStateChange (
    [IN] uint16 RequestedState = "<request value>",
    [OUT] REF CIM_ConcreteJob Job,
    [IN] datetime TimeoutPeriod );
```

#### 205 6.1.2.1.3 Behavior Requirements

```
206  $instance=<CIM_EthernetPort single object>
207  smResetRSC ( $instance.getObjectPath() );
208  &smEnd;
```

- 209 **6.1.3 Set**
- 210 This section describes how to implement the set verb when it is applied to an instance of
- 211 CIM\_EthernetPort. Implementations may support the use of the set verb with CIM\_EthernetPort.
- 212 The set verb is used to modify descriptive properties of the CIM EthernetPort instance.
- 213 6.1.3.1 General Usage of Set for a Single Property
- This command form corresponds to the general usage of the set verb to modify a single property of a
- 215 target instance. This is the most common case.
- 216 The requirement for supporting modification of a property using this command form shall be equivalent to
- 217 the requirement for supporting modification of the property using the ModifyInstance operation as defined
- 218 in the Ethernet Port Profile.
- 219 **6.1.4 Command Form**
- 220 set <CIM\_EthernetPort single instance> <propertyname>=<propertyvalue>
- 221 **6.1.4.1.1 CIM Requirements**
- 222 See CIM EthernetPort in the "CIM Elements" section of the Ethernet Port Profile for the list of modifiable
- 223 properties.
- 224 6.1.4.1.2 Behavior Requirements

#### 230 6.1.4.2 General Usage of Set for Multiple Properties

- This command form corresponds to the general usage of the set verb to modify multiple properties of a
- 232 target instance where there is not an explicit relationship between the properties. This is the most
- 233 common case.
- 234 The requirement for supporting modification of a property using this command form shall be equivalent to
- the requirement for supporting modification of the property using the ModifyInstance operation as defined
- 236 in the Ethernet Port Profile.
- 237 **6.1.4.2.1** Command Form
- 240 **6.1.4.2.2 CIM Requirements**
- See CIM\_EthernetPort in the "CIM Elements" section of the <u>Ethernet Port Profile</u> for the list of mandatory
- 242 properties.

#### 243 6.1.4.2.3 Behavior Requirements

```
244
      $instance=<CIM_EthernetPort single instance>
245
      #propertyNames[] = {cpropertyname>};
246
      for #i < n
247
248
          #propertyNames[#i] = propertname#i>
         #propertyValues[#i] = cpropertyvalue#i>
249
250
251
      &smSetInstance ( $instance, #propertyNames[], #propertyValues[] );
252
      &smEnd;
```

#### 253 **6.1.5** Show

- 254 This section describes how to implement the show verb when applied to an instance of
- 255 CIM\_EthernetPort. Implementations shall support the use of the show verb with CIM\_EthernetPort.
- 256 The show verb is used to display information about the Ethernet port.

### 257 6.1.5.1 Show a Single Instance

258 This command form is for the show verb applied to a single instance of CIM\_EthernetPort.

#### 259 **6.1.5.1.1 Command Form**

260 show <CIM\_EthernetPort single object>

#### 261 6.1.5.1.2 Behavior Requirements

```
262
      $instance=<CIM_EthernetPort single object>
263
      #propertylist[] = NULL;
264
      if (false == #all)
265
266
          #propertylist[] = {"LinkTechnology", "PermanentAddress", "DeviceID", "ElementName",
267
             "EthernetAddresses", "Capabilities", "EnabledCapabilities"};
268
269
      &smShowInstance ( $instance.getObjectPath(), #propertylist[] );
270
      &smEnd;
```

#### 271 6.1.5.1.2.1 Preconditions

272 #all is true if the "-all" option was specified with the command; otherwise, #all is false.

#### 273 6.1.5.1.2.2 Pseudo Code

```
274
      $instance=<CIM_EthernetPort single object>
275
      #propertylist[] = NULL;
276
      if (false == #all)
277
278
          #propertylist[] = {"LinkTechnology", "PermanentAddress", "DeviceID", "ElementName",
279
             "EthernetAddresses", "Capabilities", "EnabledCapabilities"};
280
281
      &smShowInstance ( $instance.getObjectPath(), #propertylist[] );
282
      &smEnd;
```

#### 283 6.1.5.2 Show Multiple Instances

- This command form is for the show verb applied to a multiple instance of CIM\_EthernetPort. This
- command form corresponds to UFsT-based selection within a scoping system.

#### 286 **6.1.5.2.1 Command Form**

287 show <CIM\_EthernetPort multiple objects>

#### 288 6.1.5.2.2 Behavior Requirements

```
289
      #propertylist[] = NULL;
290
      if (false == #all)
291
292
          #propertylist[] = {"LinkTechnology", "PermanentAddress", "DeviceID", "ElementName",
293
             "EthernetAddresses", "Capabilities", "EnabledCapabilities"};
294
          }
295
      &smShowInstances ( "CIM_EthernetPort", "CIM_SystemDevice",
296
          $containerInstance.getObjectPath(), #propertylist[] );
297
      &smEnd;
```

#### 298 **6.1.5.2.2.1 Preconditions**

- 299 \$containerInstance contains the instance of CIM\_ComputerSystem for which we are displaying scoped
- 300 Ethernet ports (CIM\_EthernetPort instances). The Ethernet Port Profile requires that the
- 301 CIM EthernetPort instance be associated with its scoping system via an instance of the
- 302 CIM\_SystemDevice association.
- 303 #all is true if the "-all" option was specified with the command; otherwise, #all is false.

#### 304 **6.1.5.2.2.2 Pseudo Code**

```
305
      #propertylist[] = NULL;
306
      if (false == #all)
307
308
          #propertylist[] = {"LinkTechnology", "PermanentAddress", "DeviceID", "ElementName",
309
             "EthernetAddresses", "Capabilities", "EnabledCapabilities"};
310
311
      &smShowInstances ( "CIM_EthernetPort", "CIM_SystemDevice",
312
          $containerInstance.getObjectPath(), #propertylist[] );
313
      &smEnd;
```

# 314 **6.1.6 Start**

- 315 This section describes how to implement the start verb when applied to an instance of
- 316 CIM\_EthernetPort. Implementations may support the use of the start verb with CIM\_EthernetPort.
- 317 The start verb is used to enable a Ethernet port.
- 318 6.1.6.1 Start a Single Instance
- 319 This command form is for the start verb applied to a single instance of CIM\_EthernetPort.
- 320 **6.1.6.1.1 Command Form**
- 321 start <CIM\_EthernetPort single object>

#### 322 **6.1.6.1.2 CIM Requirements**

```
323    uint16 EnabledState;
324    uint16 RequestedState;
325    uint32 EnabledLogicalElement.RequestStateChange (
326        [IN] uint16 RequestedState = "<request value>",
327        [OUT] REF CIM_ConcreteJob Job,
328        [IN] datetime TimeoutPeriod );
```

#### 329 6.1.6.1.3 Behavior Requirements

```
330  $instance=<CIM_EthernetPort single object>
331  smStartRSC ( $instance.getObjectPath() );
332  &smEnd;
```

## 333 **6.1.7 Stop**

348

352

- 334 This section describes how to implement the stop verb when applied to an instance of
- 335 CIM\_EthernetPort. Implementations may support the use of the stop verb with CIM\_EthernetPort.
- 336 The stop verb is used to disable a Ethernet port.
- 337 6.1.7.1 Stop a Single Instance
- 338 This command form is for the stop verb applied to a single instance of CIM\_EthernetPort.
- 339 **6.1.7.1.1 Command Form**
- 340 stop <CIM\_EthernetPort single object>

#### 341 **6.1.7.1.2 CIM Requirements**

```
uint16 EnabledState;
uint16 RequestedState;
uint32 EnabledLogicalElement.RequestStateChange (
    [IN] uint16 RequestedState = "<request value>",
    [OUT] REF CIM_ConcreteJob Job,
    [IN] datetime TimeoutPeriod );
```

#### 6.1.7.1.3 Behavior Requirements

14 DMTF Standard Version 1.0.0

| DSP0815 | Ethernet Port Profile SM CLP Command Mapping Specification |
|---------|------------------------------------------------------------|
|         |                                                            |

353 ANNEX A (informative)

355 356

357 Change Log

| Version | Date       | Author | Description           |
|---------|------------|--------|-----------------------|
| 1.0.0   | 2009-06-04 |        | DMTF Standard Release |
|         |            |        |                       |
|         |            |        |                       |
|         |            |        |                       |